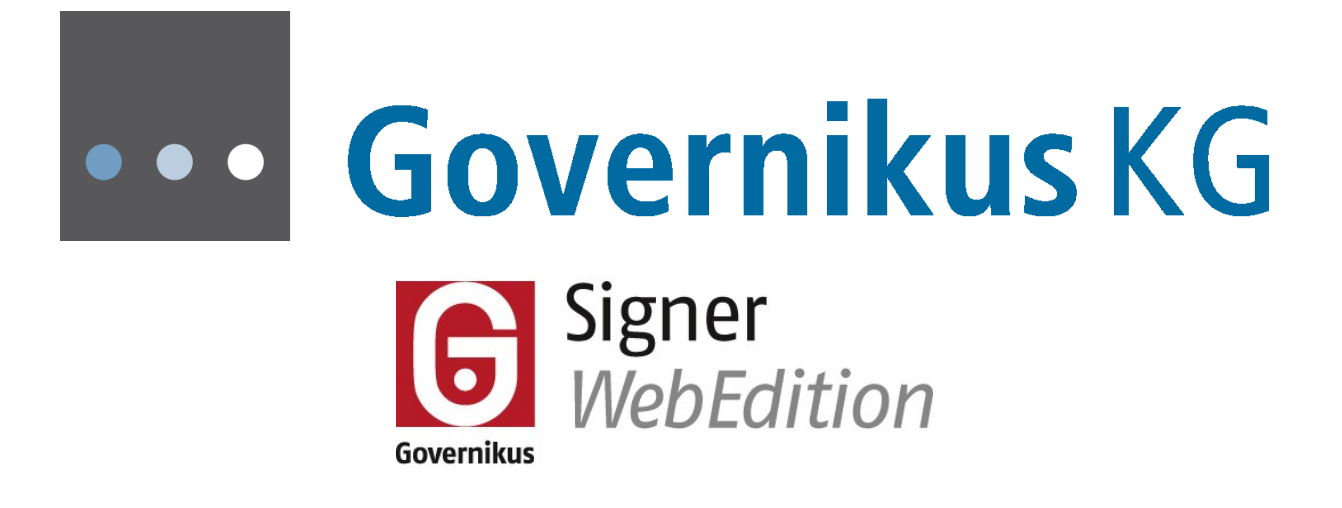

Systemanforderungen Governikus Signer Web Edition

Governikus Signer Web Edition, Version 2.8.1 © 2018 Governikus GmbH & Co. KG

**Dokumentenversion: 2.8.1\_0**

# **Inhaltsverzeichnis**

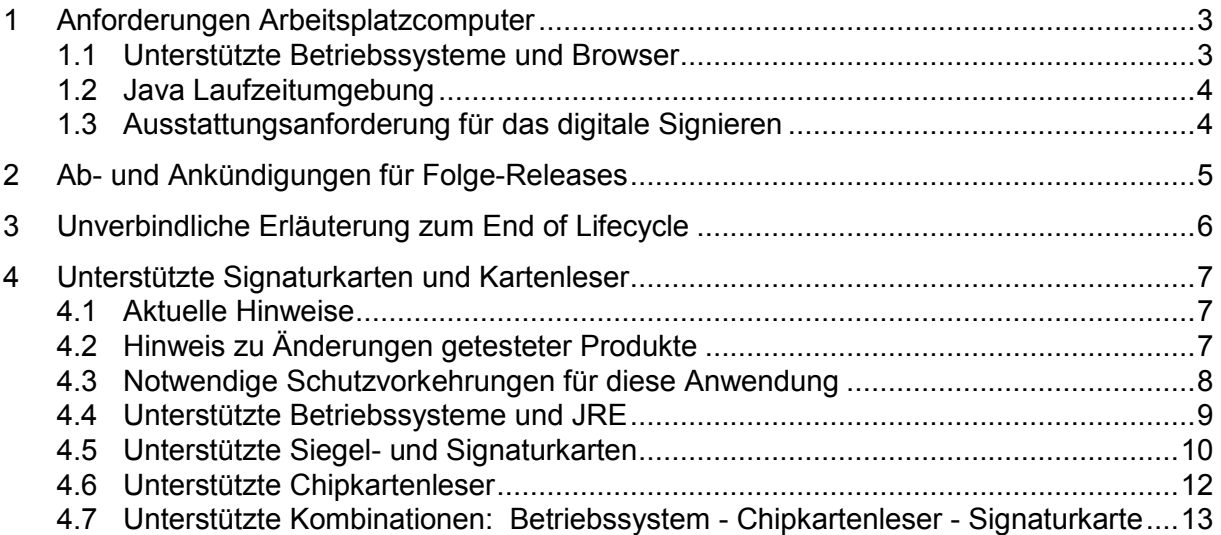

# <span id="page-2-0"></span>**1 Anforderungen Arbeitsplatzcomputer**

# **Arbeitsplatzcomputer**

Es gelten folgende Voraussetzungen:

- **Speicher**: Minimal 500 MB Plattenspeicherplatz, minimal 512 MB RAM
- **Bildschirm**: Minimale Auflösung 1.024x768 Pixel
- **Rechte**: Für den erstmaligen Start der Governikus Signer Web Edition bzw. jeweils einmalig nach der Installation einer neuen Java Laufzeitumgebung sind ggf. Administratorrechte erforderlich (siehe Abschnitt Java Laufzeitumgebung).

# <span id="page-2-1"></span>**1.1 Unterstützte Betriebssysteme und Browser**

### **Unterstützte Betriebssysteme**

Die Governikus Signer Web Edition kann auf den folgenden Betriebssystemen eingesetzt werden:

- **Windows**: Windows 7, 8, 8.1 und 10
- **Linux Distributionen**: Ubuntu 16.04

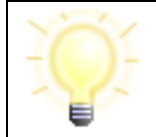

**Hinweis**: Auf allen aufgeführten Betriebssystemen müssen aktuelle Service Packs installiert sein.

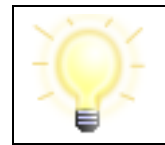

**Hinweis**: Bei Verwendung des Browsers Firefox muss JavaScript aktiviert sein, um zur aufrufenden Anwendung zurückkehren zu können.

## **Firefox ESR-Version**

Die Governikus KG unterstützt Firefox nur in der Version "**E**xtended **S**upport **R**elease" (**ESR**). Informationen zur ESR-Version finden Sie hier: [Mozilla Firefox Extended Support](http://www.mozilla.org/en-US/firefox/organizations/)  [Release.](http://www.mozilla.org/en-US/firefox/organizations/) Den Firefox Browser in der ESR-Version können Sie hier herunterladen: [Firefox](http://www.mozilla.org/en-US/firefox/organizations/all.html)  [ESR.](http://www.mozilla.org/en-US/firefox/organizations/all.html) **Hinweis**: Wählen Sie unter "Fully Localized Versions" Ihre Sprache aus, z.B. German.

Sie können im Firefox-Browser über das Menü "Hilfe", unter der Option "Über Firefox" feststellen, welche Version Sie verwenden. Im Dialogfenster, unterhalb des "Nach Updates suchen" Buttons, muss die Zeile "Sie sind derzeit auf dem Update-Kanal **esr**" stehen. Wenn nicht, laden Sie bitte die **ESR** Version herunter und installieren Sie diese, ohne zuvor Ihre aktuelle Version zu deinstallieren. So werden alle Einstellungen beibehalten.

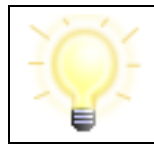

**Hinweis**: Firefox Browser in der ESR-Version werden vom Anbieter Mozilla ebenfalls regelmäßig aktualisiert und sind damit so sicher, wie die Versionen für den privaten Gebrauch.

### **Internet Explorer**

Für die unterstützen Windows Betriebssystem-Versionen 7, 8, 8.1 und 10 werden die jeweils auf diesen Systemen aktuellen Internet Explorer unterstützt:

- **Windows 7, 8 und 8.1**: Internet Explorer 11
- **Windows 10**: Internet Explorer 11

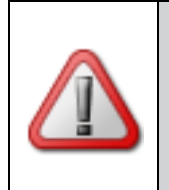

**Achtung**: Der neue "Internet Explorer Edge", der nur in Windows 10 zur Verfügung steht, kann keine Java-Programme ausführen. Benutzen Sie daher unbedingt den Internet Explorer 11, der auch bei Windows 10 zur Verfügung steht, oder benutzen Sei den Firefox Browser.

## **Hinweis zum Internet Explorer 11**

Der Internet Explorer in der Version 11 verhält sich bei Webseiten in einem Intranet anders als gewünscht, wenn die sogenannte "Kompatibilitätsansicht" eingeschaltet ist. Diese wurde von Microsoft hinzugefügt, damit im IE11 auch alte Webseiten korrekt angezeigt werden.

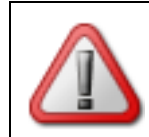

**Achtung**: Ist die Kompatibilitätsansicht eingeschaltet, verhält sich der IE 11 im Intranet wie ein IE8. Damit wird beispielsweise die Online-Hilfe nicht korrekt angezeigt.

Damit sich der IE 11 nicht wie ein IE 8 verhält muss die Kompatibilitätsansicht wie folgt ausgeschaltet werden:

- Im IE 11 das Menü "Extras" aufklappen und die Option "Einstellungen der Kompatibilitätsansicht" auswählen.
- Es wird ein neues Dialogfenster geöffnet.
- In diesem Dialogfenster unten den Haken entfernen aus der Checkbox "Intranetsites in Kompatibilitätsansicht anzeigen"

# <span id="page-3-0"></span>**1.2 Java Laufzeitumgebung**

Die Verwendung der Governikus Signer Web Edition erfordert eine Java Laufzeitumgebung (JRE) in der **Version 8** des Herstellers Oracle.

# <span id="page-3-1"></span>**1.3 Ausstattungsanforderung für das digitale Signieren**

Für das digitale Signieren von Dateien benötigen Sie diese Ausstattung:

- Für die Erzeugung **qualifizierter** Signaturen
	- Eine Signaturkarte eines angezeigten oder akkreditierten Zertifizierungsdiensteanbieters aus Deutschland.
	- Ein herstellererklärtes oder SigG-bestätigtes Chipkartenlesegerät (mit PIN-Pad)
- Für die Erstellung **fortgeschrittener** Signaturen:
	- Eine Zertifikatsdatei  $(.p12)$ , ein Dateiformat, das dazu benutzt wird, private Schlüssel mit dem zugehörigen Zertifikat passwortgeschützt zu speichern (häufig auch SW-Zertifikat genannt).

oder:

- Eine Signaturkarte eines Trustcenters, mit der man fortgeschrittene Signaturen erzeugen kann.
- Ein Chipkartenlesegerät (PIN-Pad nicht erforderlich)

Eine Liste aller aktuell unterstützten Signaturkarten und Kartenleser ist im Kapitel [4](#page-6-0) aufgeführt.

## **Signaturanbringung an XML-Dateien mit ECC-Schlüsseln**

Das Anbringen von Signaturen an XML-Dateien mit ECC-Schlüsseln wird derzeit nicht unterstützt.

> **Achtung**: Die Option "XML-Signatur erstellen" führt bei der Benutzung von Signaturkarten oder Softwarezertifikaten mit einem ECC-Schlüssel zum Abbruch des Signaturvorgangs. Die vom Governikus Signer benutzte Java-Standard-Bibliothek unterstützt derzeit keine XML-Signaturen mit ECC-Schlüsseln. Von dieser Einschränkung sind die folgenden Signaturkarten betroffen:

- PKS-ECC-Signaturkarte Version 2.0 der TeleSec und
- Neuer Personalausweis (nPA).

# <span id="page-4-0"></span>**2 Ab- und Ankündigungen für Folge-Releases**

### **Ankündigungen**

Derzeit keine.

### **Abkündigungen**

Derzeit keine.

# <span id="page-5-0"></span>**3 Unverbindliche Erläuterung zum End of Lifecycle**

Die Pflege der Software Governikus Signer erfolgt grundsätzlich wie folgt: Ergänzungen neuer Funktionalitäten sowie die Aufrechterhaltung der Funktionsfähigkeit und die Behebung von Fehlern erfolgen immer auf Basis des zuletzt veröffentlichten Release-Standes. Eine Anpassung vorausgegangener Releases erfolgt nicht.

Die Aufrechterhaltung der Funktionsfähigkeit sowie die Behebung von nutzungsverhindernden Fehlern erfolgt immer für die letzte Version (x.0.0.0) oder Upgrade (y.x.0.0). Die Lieferung von Hotfixes bzw. Umgehungen, Patches und Updates erfolgt dabei auf Basis des jeweils zuletzt veröffentlichten Patches (y.y.y.x) oder Updates (y.y.x.0). Die Governikus KG stellt sicher, dass Patches und Updates abwärtskompatibel sind.

Für alle Editionen des Governikus Signer gilt ferner Folgendes:

Als Voraussetzung für die Pflege der Software gilt, dass Codeänderungen nur erfolgen können, solange rechtliche Rahmenbedingungen, Spezifikationen oder Normen keine massiven Änderung erfordern, die mit vertretbarem Aufwand nur in neueren Systemen möglich sind und nur, solange die eingesetzte Software von Drittherstellern unterstützt wird, beziehungsweise solange Verfahren für Konformitätsnachweis, Evaluierung und Bestätigung gültig sind.

Diese Erläuterung ist für beide Seiten unverbindlich und wird nicht Bestandteil eines neuen oder bestehenden Vertrages. Vielmehr stellt sie klar, wie die Governikus KG den "End of Lifecycle" für die genannte Software plant. In dieser Detailierung ist diese Frage nicht in den Verträgen behandelt und verstößt somit auch nicht gegen diese. Es mag zukünftig Gründe geben, die heute nicht bekannt sind, aus denen die Governikus KG von diesen Regeln abweichen sollte oder muss.

# <span id="page-6-0"></span>**4 Unterstützte Signaturkarten und Kartenleser**

Im Folgenden sind die unterstützten Chipkartenlesegeräte, die unterstützten Signaturkarten sowie die unterstützten Kombinationen von Betriebssystem, Chipkartenlesegerät und Signaturkarten aufgeführt. Diese Unterstützung wird durch eine Komponente der Governikus KG erbracht. Die hier verwendete Version ist:

### **MCard Release 2.1.3**

### **Einleitung**

Mit dieser Anwendung können Dokumente qualifiziert elektronisch signiert werden. Dafür werden eine geeignete Signaturkarte und ein technisch unterstützten Chipkartenleser benötigt. Es können fast alle

- Chipkartenleser verwendet werden, die in Deutschland für die Erzeugung einer qualifizierten elektronischen Signatur (QES) nach dem Signaturgesetz zugelassen waren. Seit dem 01.07.2016 gilt in Deutschland die eIDAS-Verordnung, die keine Zertifizierung von geeigneten Chipkartenlesern regelt.
- Qualifizierte elektronische Signaturerstellungseinheiten sowie qualifizierte Siegeleinheiten verwendet werden, die durch qualifizierte Vertrauensdiensteanbieter aus Deutschland herausgegeben werden und mit denen man eine QES erzeugen kann.

# <span id="page-6-1"></span>**4.1 Aktuelle Hinweise**

#### **Siegelkarten nach der eIDAS-VO der D-TRUST GmbH**

Mit diesem Release werden die neuen qualifizierten Siegelkarten in den Ausprägungen Einzel- und Multisignatur, herausgegeben durch den qualifizierten Vertrauensdiensteanbieter D-TRUST GmbH, unterstützt.

### **Siegnaturkarten nach eIDAS-VO der D-TRUST GmbH**

Mit diesem Release werden die neuen qualifizierten Signaturkarten in den Ausprägungen Einzel-, Stapel- und Multisignatur, herausgegeben durch den qualifizierten Vertrauensdiensteanbieter D-TRUST GmbH, unterstützt.

#### **QES-Zertifikat der D-TRUST GmbH für den Personalausweis**

Die D-TRUST GmbH hat den Vertrieb der QES-Zertifikate, die unter dem Handelsnamen Sign.me vertrieben werden, eingestellt. Gültige und nicht gesperrte Zertifikate können noch bis zum Laufzeitende genutzt werden. Weitere Informationen auf der Internetsete des **Anbieters** 

# <span id="page-6-2"></span>**4.2 Hinweis zu Änderungen getesteter Produkte**

Alle in diesem Dokument gelisteten Karten und Chipkartenleser wurden durch die Governikus GmbH & Co. KG funktional positiv getestet. Es kann dennoch nicht ausgeschlossen werden, dass einzelne Hersteller technisch veränderte Produkte unter gleichem Produktnamen in den Verkehr bringen. Dies kann aufgrund der technischen Änderung zu funktionalen Einschränkungen und Fehlern bis hin zur mangelnden Nutzbarkeit des Produkte führen. Die Governikus GmbH & Co. KG kann für derartige Funktionseinschränkungen, Fehler und dadurch verursachte Schadensverläufe nicht verantwortlich gemacht werden.

# <span id="page-7-0"></span>**4.3 Notwendige Schutzvorkehrungen für diese Anwendung**

Potenziellen Bedrohungen muss dann durch einen unterschiedlichen "Mix" von Sicherheitsvorkehrungen in der SAK selbst und durch die Einsatzumgebung begegnet werden. Diese organisatorischen und technischen Maßnahmen sollen sicherstellen, dass den Ergebnissen der Signaturanwendungskomponente auch tatsächlich vertraut werden kann. Damit wird das komplette System, auf dem die SAK ausgeführt wird, vertrauenswürdig. Diese Anwendung ist für die Einsatzumgebung "Geschützter Einsatzbereich" entwickelt worden. Das ist typischerweise ein Einzelplatz-PC, der privat oder in Büros im täglichen Einsatz ist. Neben der technischen Absicherung gegen Bedrohungen in der Anwendung selbst, hat der Anwender für diese Einsatzumgebung noch zusätzliche Sicherheitsvorkehrungen zu treffen:

- Wenn ein Internetzugang besteht, ist die Verwendung einer Firewall notwendig, um einen entfernten Zugriff auszuschließen.
- Um Trojaner und Viren weitestgehend ausschließen zu können, ist die Installation eines aktuellen Anti-Virenprogramms (automatisches Update möglichst aktiviert) erforderlich. Dieses gilt auch für das Einspielen von Daten über Datenträger.
- Grundsätzlich darf nur vertrauenswürdige Software installiert und verwendet werden. Das gilt besonders für das Betriebssystem. Es muss sichergestellt werden, dass das Betriebssystem und das Java Runtime Environment (JRE) bezüglich der Sicherheitspatches und Updates auf dem aktuellen Stand ist (Windows: automatisches Update ist zu aktivieren, etwaige Service Packs müssen installiert sein).
- Ebenfalls ist dafür Sorge zu tragen, dass niemand einen manuellen, unbefugten Zugriff auf das System erlangen kann. Dies kann z. B. durch Aufstellung in einem abschließbaren Raum geschehen. Außerdem ist immer die Bildschirm-Sperr-Funktion des Betriebssystems zu aktivieren. Wird das System von mehreren Personen genutzt, ist für jeden Nutzer ein eigenes Benutzerkonto anzulegen.
- Es ist zu kontrollieren, dass der verwendete Chipkartenleser nicht böswillig manipuliert wurde, um Daten (z. B. PIN, Hashwerte etc.) auszuforschen oder zu verändern. Das Ausforschen der PIN auf dem PC oder Notebook kann nur dann mit Sicherheit ausgeschlossen werden, wenn ein Chipkartenleser mit sicherer PIN-Eingabe eingesetzt wird.

Zum Schutz vor Fehlern bei der Nutzung dieser Anwendung ist zu beachten:

• Soll eine Anzeige der zu signierenden Daten erfolgen, ist eine geeignete Anwendung zu nutzen, d. h. eine Anwendung, die Dateien des entsprechenden Dateityps öffnen und die zu signierenden oder signierten Daten zuverlässig darstellen kann.

- Es ist eine vertrauenswürdige Eingabe der PIN sicherzustellen. Das bedeutet: die Eingabe der Signatur-PIN darf weder beobachtet noch die PIN anderen Personen bekannt gemacht werden. Die PIN ist zu ändern, wenn der Verdacht oder die Gewissheit besteht, die PIN könnte nicht mehr geheim sein.
- Nur beim Betrieb mit einem bestätigten Chipkartenleser mit PIN-Pad ist sichergestellt, dass die PIN nur zur Signaturkarte übertragen wird. Das bedeutet, dass die Signatur-PIN nur am PIN-Pad des Chipkartenlesers eingegeben werden darf.

Die Hinweise des qualifizierten Vertrauensdiensteanbieter zum Umgang mit der persönlichen, geheimen Signatur-PIN sind ebenso zu beachten.

# <span id="page-8-0"></span>**4.4 Unterstützte Betriebssysteme und JRE**

Diese Anwendung ist auf vielen Client-Betriebssystemen lauffähig. Die Liste mit den unterstützten Betriebssystemen ist der Tabelle "unterstützte Betriebssysteme" (Tabelle 1) zu entnehmen.

Betriebssysteme werden in der Regel solange unterstützt, wie der Hersteller dafür Sicherheitspatches herausgibt. Erreicht ein Betriebssystem seinen "End-of-Life-Zeitpunkt" (EOL), erfolgt eine Abkündigung in dieser Tabelle. Das dort angegebene Datum bedeutet, dass eine nach diesem Datum bereitgestellte neue Version dieser Anwendung das angegebene Betriebssystem nicht mehr unterstützen wird.

Spätestens ab dem EOL sollte ein Betriebssystem nicht mehr verwendet werden, da dann keine Sicherheitspatches mehr bereitgestellt werden. Dieser Umstand kann die für eine SAK geforderte hohe Sicherheit gegen potenzielle Bedrohungen beeinträchtigen.

Diese Anwendung ist auf den in der Tabelle "unterstützte Betriebssysteme" aufgeführten JRE-Versionen und angegebenen Updates (ORACLE Java Standard Edition Runtime Environment) lauffähig. Dieses sind in der Regel immer die aktuelle JRE-Version und die Vorversion. Über die Freigabe einer neuen Version oder aktuellerer Updates bereits unterstützter Versionen wird gesondert informiert.

JRE-Versionen werden in der Regel solange unterstützt, wie der Hersteller dafür Sicherheitspatches herausgibt. Erreicht ein JRE seinen "End-of-Life-Zeitpunkt" (EOL), erfolgt eine Abkündigung in dieser Tabelle. Das dort angegebene Datum bedeutet, dass eine nach diesem Datum bereitgestellte neue Version dieser Anwendung das angegebene JRE nicht mehr unterstützen wird.

### **Unterstützte Kombinationen: Betriebssystem - Chipkartenleser - Signaturkarte**

Bitte beachten Sie bei der Auswahl des Betriebssystems: Die Funktionsfähigkeit der unterstützten Chipkartenleser (siehe Tabellen 3a bis 3c) mit den in der Tabelle "unterstützte Betriebssysteme" (Tabelle 1) aufgeführten Betriebssystemen wurde getestet. Technisch bedingt kann es in seltenen Fällen allerdings zu Ausnahmen kommen, die nicht im Verantwortungsbereich dieser Anwendung liegen. Prüfen Sie daher bitte, ob Ihr Chipkartenleser mit Ihrer Signaturkarte in Kombination mit Ihrem Betriebssystem unterstützt wird. Entsprechende Listen finden Sie in den Tabellen "Unterstützte Kombinationen Betriebssystem-Leser-Karten" (Tabellen 4a bis 4c).

# <span id="page-9-0"></span>**4.5 Unterstützte Siegel- und Signaturkarten**

## **Siegelkarten für eine qualifizierte elektronische Signatur (QES)**

Mit dieser Anwendung können Sie die von deutschen qualifizierten Vertrauensdiensteanbietern herausgegebenen Siegelkarten verwenden. Die Liste mit den unterstützten Siegelkarten ist der Tabelle "Unterstützte Siegelkarten geeignet für eine qualifizierte Signatur (QES)" (Tabellen 2a) zu entnehmen. Die Siegelkarten erlauben nur die Erzeugung von qualifizierten Signaturen.

### **Signaturkarten für eine qualifizierte elektronische Signatur (QES)**

Ebenfalls mit dieser Anwendung können Sie die meisten von qualifizierten Vertrauensdiensteanbietern herausgegebenen Signaturkarten aus Deutschland verwenden. Die Listen mit den unterstützten Signaturkarten für eine qualifizierte elektronische Signatur sind den Tabellen "Unterstützte Signaturkarten geeignet für eine qualifizierte Signatur (QES)" (Tabellen 2b und 2c) zu entnehmen. Die Signaturkarten erlauben in der Regel die Erzeugung von qualifizierten und fortgeschrittenen Signaturen (ggf. auch Authentisierung). Außerdem können damit Daten ver- und entschlüsselt werden. Dieses gilt nur, wenn entsprechende Schlüssel/Zertifikate auf der Signaturkarte vorhanden sind und durch diese Anwendung nicht eingeschränkt werden.

Bei Signaturkarten wird zwischen Einzel-, Stapel- und Multisignaturkarten unterschieden. Diese Anwendung unterstützt alle drei Kartenvarianten wie folgt:

- Bei Einzelsignaturkarten ist nach der PIN-Eingabe die Erzeugung einer QES möglich.
- Bei Stapelsignaturkarten sind nach der einmaligen PIN-Eingabe kartenabhängig bis zu 254 QES möglich (Batchverfahren).
- Bei Multisignaturkarten wird die Erzeugung von maximal 500 QES-Stapelsignaturen nach einer einmaligen PIN-Eingabe unterstützt (Batchverfahren). Die Erzeugung von Signaturen innerhalb eines festgelegten Zeitfensters ist nicht möglich.

Siegelkarten, die durch deutsche qualifizierte Vertrauensdiensteanbieter herausgegeben werden, können in den Ausprägungen Einzel- und Multisignatur verwenden werden.

Qualifizierte Signaturkarten basieren auf sogenannten sicheren Signaturerstellungseinheiten (SSEE) bzw. Qualified Signature Creation Devices (QSCD). Für eine Signaturkarte werden von einem Vertrauensdiensteanbieter manchmal unterschiedliche SSEE bzw. QSCD verwendet. Es kann auch vorkommen, dass eine SSEE/ QSCD von mehreren Vertrauensdiensteanbietern genutzt wird. Unterstützt werden nur die in den Tabellen "Unterstützte Signaturkarten geeignet für eine qualifizierte Signatur (QES)" (Tabellen 2a und 2b).

Die unterstützten Signaturkarten müssen sich im Originalzustand befinden, d.h. so, wie sie durch den qVDA herausgegeben und zugestellt wurden. Es gibt eine Ausnahme: Wird von einem qVDA eine dezentrale Personalisierung einer Original-Signaturkarte angeboten, also das Nachladen von qualifizierten Zertifikaten, wird die Signaturkarte weiterhin unterstützt. Andere Modifizierungen der Signaturkarte, wie z.B. das lokale Aufspielen eigenen Schlüsselmaterials, könnten die Signaturkarte für diese Anwendung unbrauchbar machen oder sogar zerstören.

### **Andere Signaturkarten**

Diese Anwendung unterstützt auch Signaturkarten, mit der eine fortgeschrittene Signatur erzeugt werden kann. Die Liste ist der Tabelle "andere unterstützte Signaturkarten" (Tabelle 2d) zu entnehmen.

#### **Unterstützte Kombinationen: Betriebssystem - Chipkartenleser - Signaturkarte**

Die Funktionsfähigkeit der in den Tabellen aufgeführten Signaturkarten mit dieser Anwendung wurde für die in den Tabellen "Unterstützte Chipkartenleser" aufgeführten Chipkartenleser getestet. Technisch bedingt kann es in seltenen Fällen allerdings zu Ausnahmen kommen, die nicht im Verantwortungsbereich dieser Anwendung liegen. Prüfen Sie daher bitte, ob Ihr Chipkartenleser mit Ihrer Signaturkarte in Kombination mit Ihrem Betriebssystem unterstützt wird. Entsprechende Listen finden Sie in den Tabellen "Unterstützte Kombinationen Betriebssystem-Leser-Karten" (Tabellen 4a bis 4c).

### **PIN-Management der unterstützten Signaturkarten**

Diese Anwendung unterstützt technisch die Eingabe einer 6 bis 12-stelligen numerischen PIN auf dem Chipkartenleser. Abweichend davon kann es technisch bedingte Einschränkungen geben. Im Anwendungsfall ist stets die gemeinsame Schnittmenge der unterstützten PIN-Längen von Signaturkarte, Chipkartenleser und dieser Anwendung maßgeblich.

Beispiel:

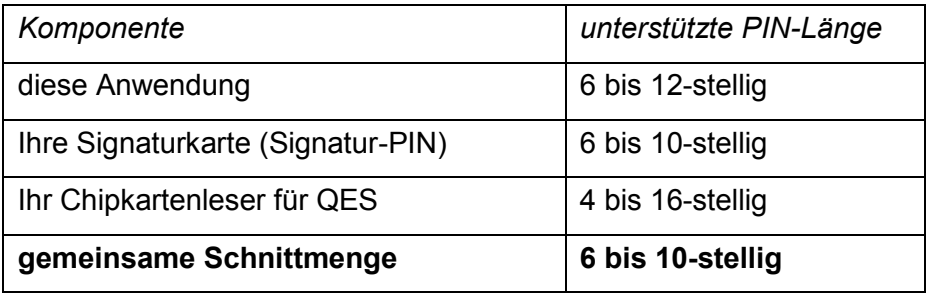

Wichtig: Bei einer Signaturkarte kann die unterstützte PIN-Länge je nach Funktion der PIN (z.B. Signatur-PIN, Entschlüsselungs-PIN, Authentisierungs-PIN) unterschiedlich sein. Bitte informieren Sie sich anhand der Dokumentation Ihrer Signaturkarte und Ihres Chipkartenleser. Oder fragen Sie den Herausgeber Ihrer Signaturkarte oder den Hersteller Ihres Chipkartenlesers, welche PIN-Längen unterstützt werden. Falls Sie dies nicht beachten, besteht die Gefahr, dass Ihre Signaturkarte unbrauchbar wird.

Sollten Sie beabsichtigen, Ihre PIN zu ändern, achten Sie bitte darauf, tatsächlich nur die alte PIN einzugeben und keinesfalls eine weitere Ziffer. Sonst kann es bei einigen Signaturkarten passieren, dass die neue PIN nicht so ist, wie sie es erwarten.

Beispiel:

Die richtige alte PIN ist 123456. Der Benutzer gibt aber versehentlich für die alte PIN 123456**66** ein, weil die Tastatur des Chipkartenlesers prellt (mechanisch ausgelöster Störeffekt, der bei Betätigung des Tastaturknopfs kurzzeitig ein mehrfaches Schließen und Öffnen des Kontakts hervorruft). Verwendet der Benutzer für die neue PIN 654321 und

wiederholt diese korrekt, so wird die PIN-Änderung bei einigen Signaturkarten trotzdem durchgeführt. Bei diesen Signaturkarten ist die PIN dann **66**654321. Die Ursache für dieses Verhalten ist die Anfälligkeit eines bestimmten verwendeten PIN-Verfahrens im Zusammenhang mit der für diesen Fall unzureichenden Spezifikation ISO 7816-4. Für die PIN-Änderung kann es daher sicherer sein, die PC-Tastatur zu verwenden.

# <span id="page-11-0"></span>**4.6 Unterstützte Chipkartenleser**

Mit dieser Anwendung können fast alle Chipkartenleser mit Tastatur (PIN-Pad) und ausgewählte Chipkartenleser ohne PIN-Pad verwendet werden.

# **Für eine QES technisch unterstützte Chipkartenleser**

Alle technisch unterstützten Chipkartenleser werden über ihre eigene USB-Schnittstelle an den PC angeschlossen. Die Verbindung vom PC zum Chipkartenleser wird über einen PC/SC-Treiber hergestellt, der zu installieren ist. Bitte informieren Sie sich beim Hersteller des Chipkartenlesers, wie der Treiber zu installieren ist.

Die Listen mit den für technisch unterstützten Chipkartenlesern sind den Tabellen "unterstützte Chipkartenleser" (Tabellen 3a und 3b) zu entnehmen. Nach dem Signaturgesetz durften für eine QES nur die dort aufgeführten Chipkartenleser verwendet werden (mindestens HBCI-Klasse 2). Seit dem 01.07.2016 gilt in Deutschland die eIDAS-Verordnung, die keine Zertifizierung von geeigneten Chipkartenlesern regelt. Die Chipkartenleser (in Tabelle 3a und 3b) werden mit dieser Anwendung technisch unterstützt.

Es kann darüber hinaus keine Gewährleistung dafür übernommen werden, dass

- die unterstützten Chipkartenleser auch mit älteren Treiberversionen oder anderen als den aufgeführten Betriebssystemen funktionieren und
- andere als die explizit aufgeführten Chipkartenleser verwendet werden können.

### **Chipkartenleser ohne Pin-Pad**

Diese Anwendung unterstützt auch Chipkartenleser, die keine sichere PIN-Eingabe erlauben (HBCI-Klasse 1). Es handelt sich ausschließlich um Geräte mit USB-Schnittstelle, die über einen PC/SC-Treiber angesprochen werden. Die Liste der unterstützten Chipkartenleser ohne PIN-Pad ist der Tabelle "Unterstützte Chipkartenleser ohne PIN-Pad" (Tabelle 3c) zu entnehmen.

Neben diesen Geräten können auch viele weitere Chipkartenleser mit USB-Schnittstelle ohne PIN-Pad oder interne Chipkartenleser in Notebooks verwendet werden. Natürlich muss der Hersteller für das verwendete Betriebssystem einen Treiber zur Verfügung stellen. Eine Gewährleistung für die Funktionsfähigkeit kann gleichwohl nicht übernommen werden.

### **Unterstützte Kombinationen: Betriebssystem - Chipkartenleser - Signaturkarte**

Die Funktionsfähigkeit der aufgeführten Chipkartenleser mit dieser Anwendung wurde für die in der Tabelle "unterstützte Betriebssysteme" aufgeführten Betriebssysteme mit den bei den Herstellern der Chipkartenleser verfügbaren aktuellen PC/SC-Treibern getestet. Technisch bedingt kann es in seltenen Fällen allerdings zu Ausnahmen kommen, die nicht im Verantwortungsbereich dieser Anwendung liegen. Prüfen Sie daher bitte, ob Ihr Chipkartenleser mit Ihrer Signaturkarte in Kombination mit Ihrem Betriebssystem unterstützt wird. Entsprechende Listen finden Sie in den Tabellen "Unterstützte Kombinationen Betriebssystem-Leser-Karten" (Tabellen 4a bis 4c).

# <span id="page-12-0"></span>**4.7 Unterstützte Kombinationen: Betriebssystem - Chipkartenleser - Signaturkarte**

In der Regel werden alle Kombinationen der in den Listen benannten Betriebssysteme, Chipkartenleser und Signaturkarten unterstützt. Aus technischen Gründen kann es in Ausnahmefällen allerdings vorkommen, dass die Signaturanbringung, Ver- und Entschlüsselung oder Authentisierung mit einer elektronischen Signaturkarte/SSEE in Kombination mit einem bestimmten Chipkartenleser und einem bestimmten Betriebssystem nur eingeschränkt oder nicht funktioniert. Dieses kann unterschiedliche Gründe haben: Auf der Signaturkarte ist kein Verschlüsselungszertifikat vorhanden. Für eine neue Signaturkarte wurde noch kein geeigneter PC/SC-Treiber durch den Hersteller des Chipkartenlesers für ein bestimmtes Betriebssystem bereitgestellt. Oder es liegt eine technische Inkompatibilität von Chipkartenleser und Signaturkarte vor.

Prüfen Sie daher bitte, ob Ihre Signaturkarte in Kombination mit Ihrem Chipartenleser und Ihrem Betriebssystem unterstützt wird. Entsprechende Listen finden Sie in den Tabellen "Unterstützte Kombinationen Betriebssystem-Leser-Karten" (Tabellen 4a bis 4c).

#### **Tabelle 1: Unterstützte Betriebssysteme und JRE**

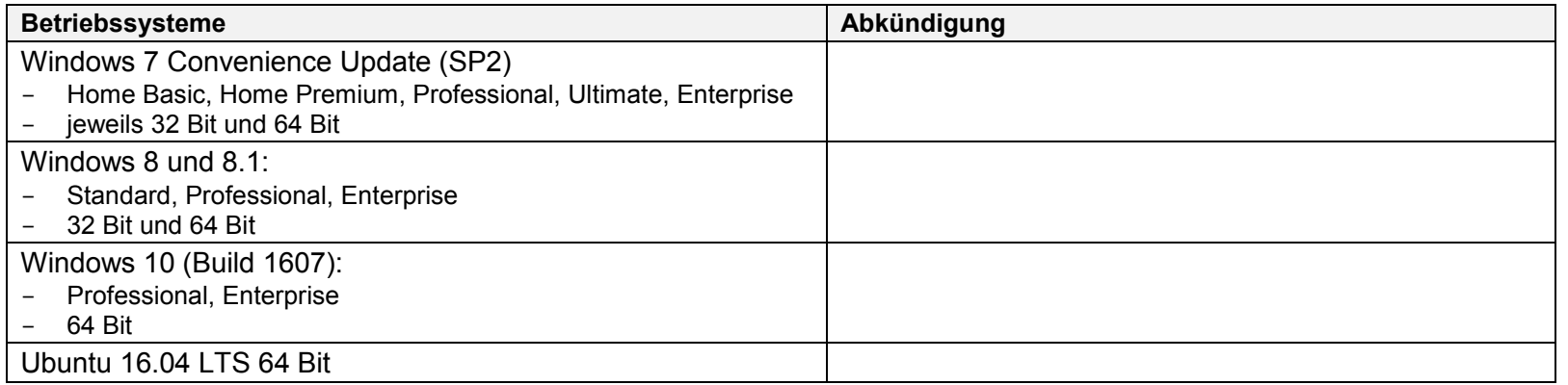

#### **Tabelle 2a: Unterstützte Siegelkarten deutscher qualifizierter Vertrauensdiensteanbieter nach der eIDAS-VO geeignet für eine QES**

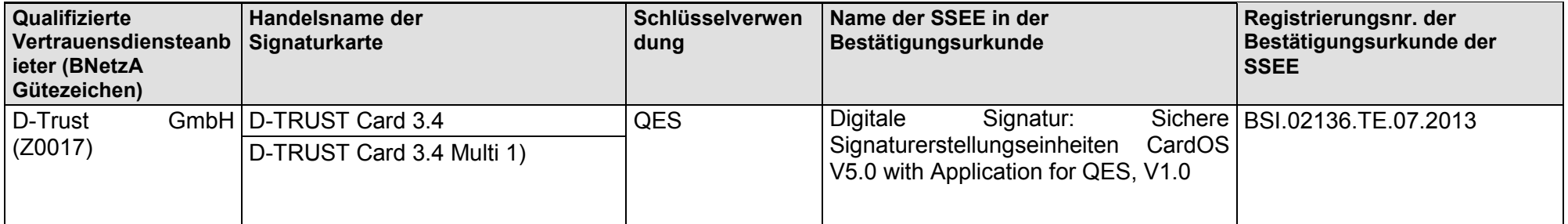

1) Multisignaturkarte. In Abhängigkeit von der Anwendung ist nach der PIN-Eingabe die Erzeugung von a) genau einer QES möglich, b) bis zu 500 QES im Batchverfahren möglich. Die Erzeugung von Signaturen innerhalb eines festgelegten Zeitfensters ist nicht möglich.

**Tabelle 2b: Unterstützte Signaturkarten deutscher qualifizierter Vertrauensdiensteanbieter nach der eIDAS-VO geeignet für eine QES**

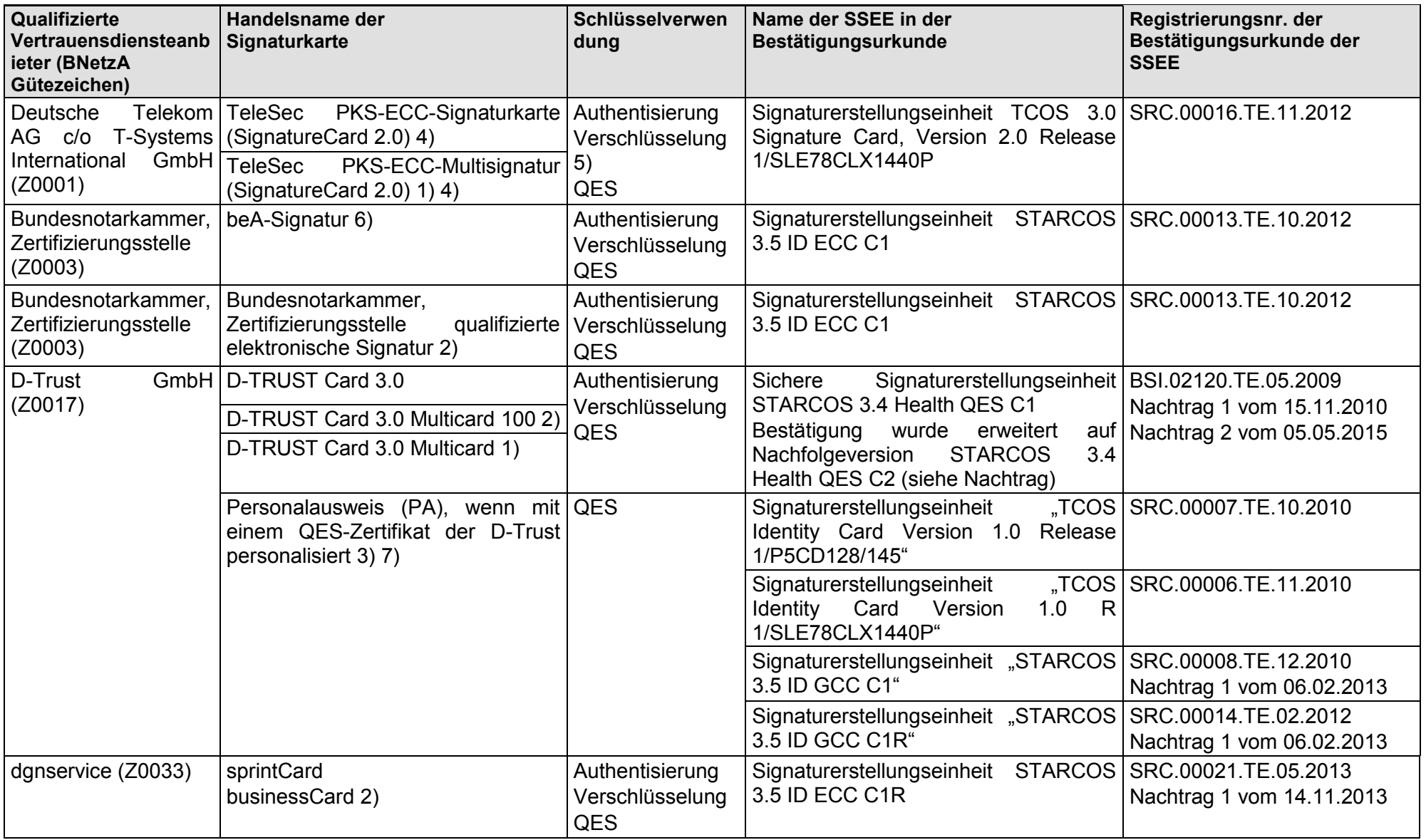

1) Multisignaturkarte. In Abhängigkeit von der Anwendung ist nach der PIN-Eingabe die Erzeugung von a) genau einer QES möglich, b) bis zu 500 QES im Batchverfahren möglich. Die Erzeugung von Signaturen innerhalb eines festgelegten Zeitfensters ist nicht möglich.

2) Stapelsignaturkarte. In Abhängigkeit von der Anwendung ist nach der PIN-Eingabe die Erzeugung von a) genau einer QES m<sup>1</sup>oglich, b) kartenabhängig die Erzeugung von bis zu 100 QES im Batchverfahren möglich.

3) Der mit einem qualifizierten Zertifikat personalisierte PA kann technisch bedingt nicht für eine fortgeschrittene Signatur, für Ver- und Entschlüsselung sowie für zertifikatsbasierte Authentisierung verwendet werden, da das notwendige Schlüsselmaterial nicht vorhanden ist.

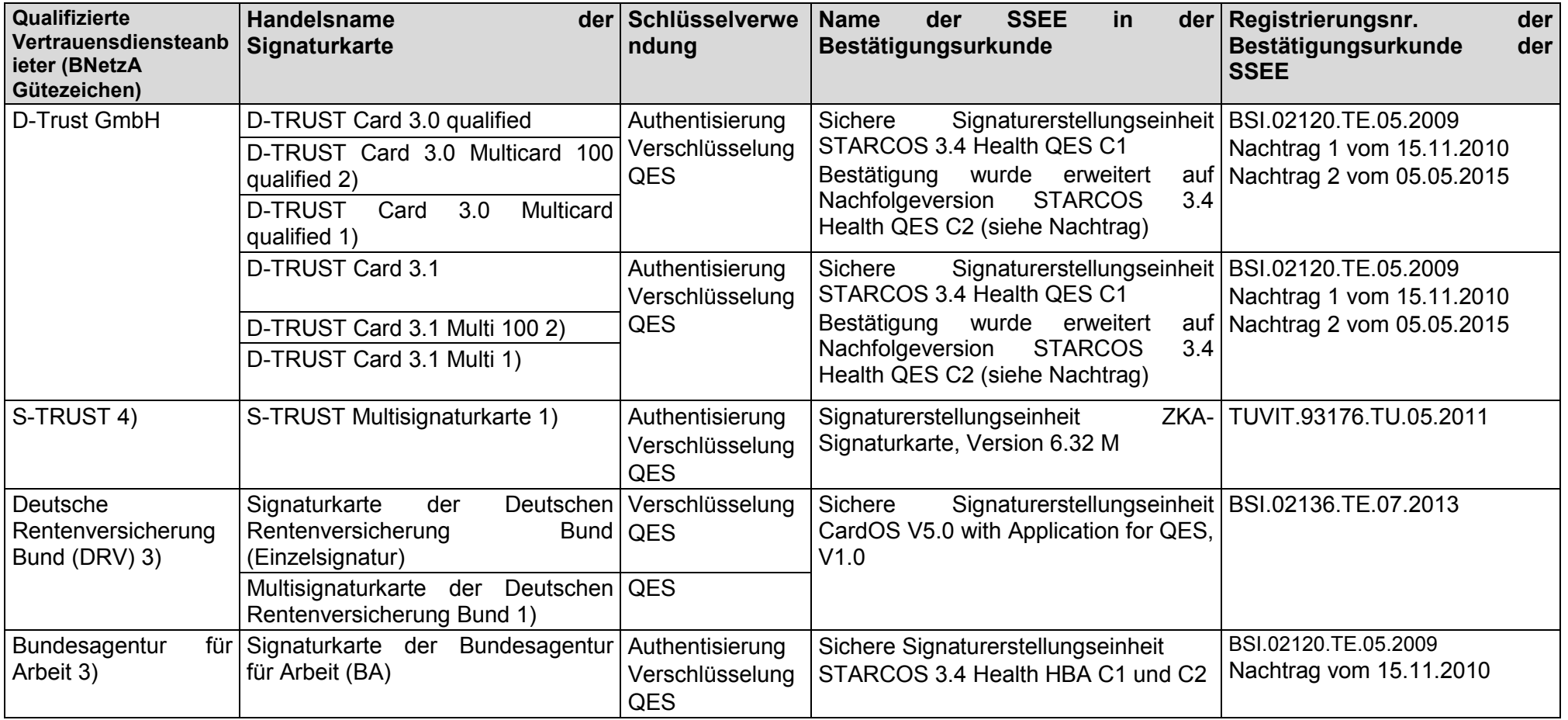

### **Tabelle 2c: Unterstützte Signaturkarten deutscher Zertifizierungsdiensteanbieter geeignet für eine QES mit Anbieterakkreditierung**

1) Multisignaturkarte. In Abhängigkeit von der Anwendung ist nach der PIN-Eingabe die Erzeugung von a) genau einer QES möglich, b) von bis zu 500 QES im Batchverfahren möglich. Die Erzeugung von Signaturen innerhalb eines festgelegten Zeitfensters nicht möglich.

2) Stapelsignaturkarte. In Abhängigkeit von der Anwendung ist nach der PIN-Eingabe die Erzeugung von a) genau einer QES möglich, b) kartenabhängig die Erzeugung von bis zu 100 QES im Batchverfahren möglich.

**Tabelle 2d: andere unterstützte Signaturkarten**

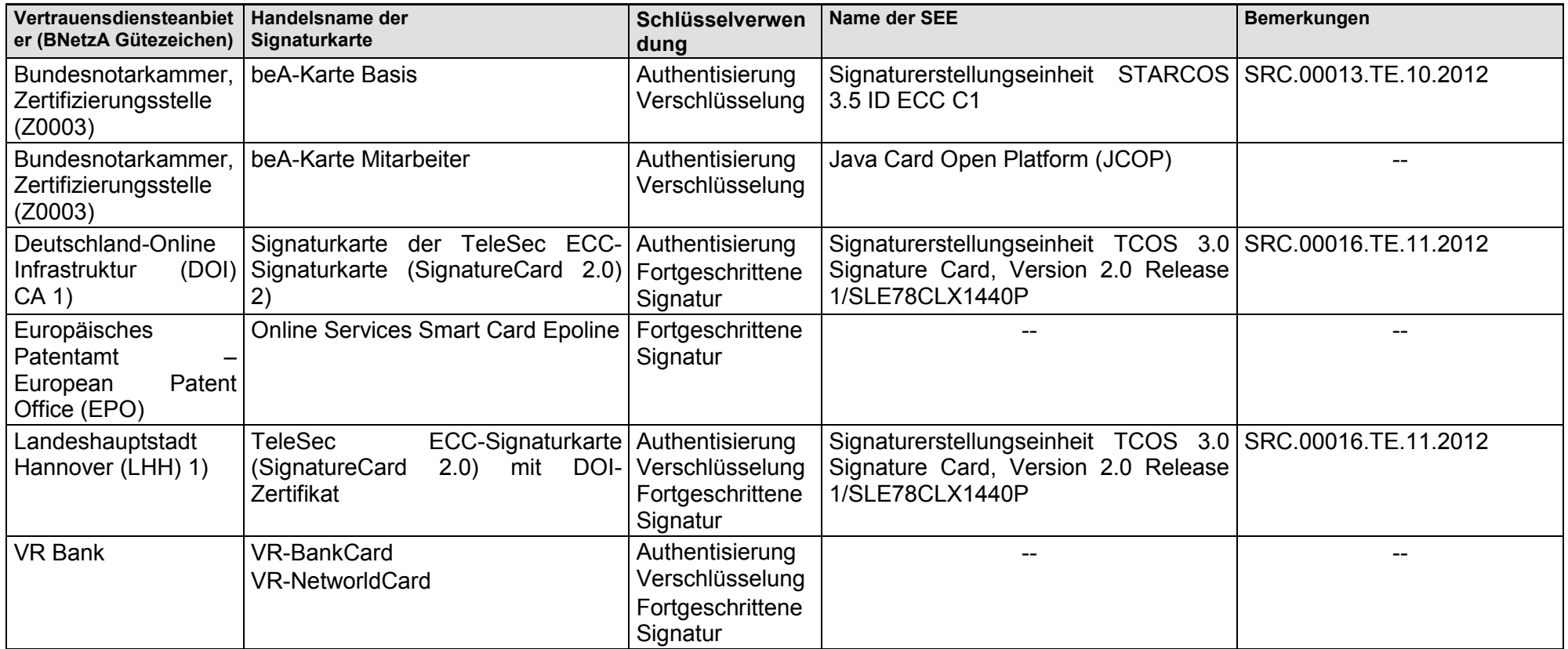

1) Die Signaturkarte wird nur an Mitarbeiter der Behörde ausgegeben.

2) Kein Signieren von XML-Daten möglich

# **Tabelle 3a: Technisch unterstützte Chipkartenleser**

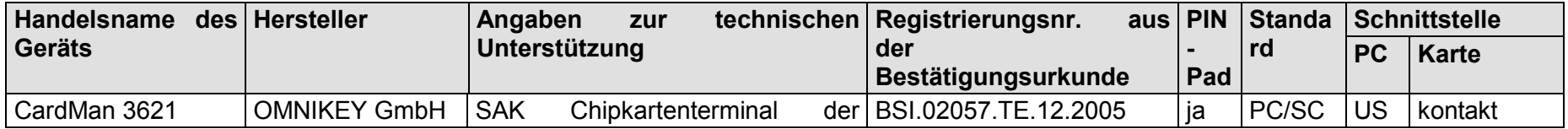

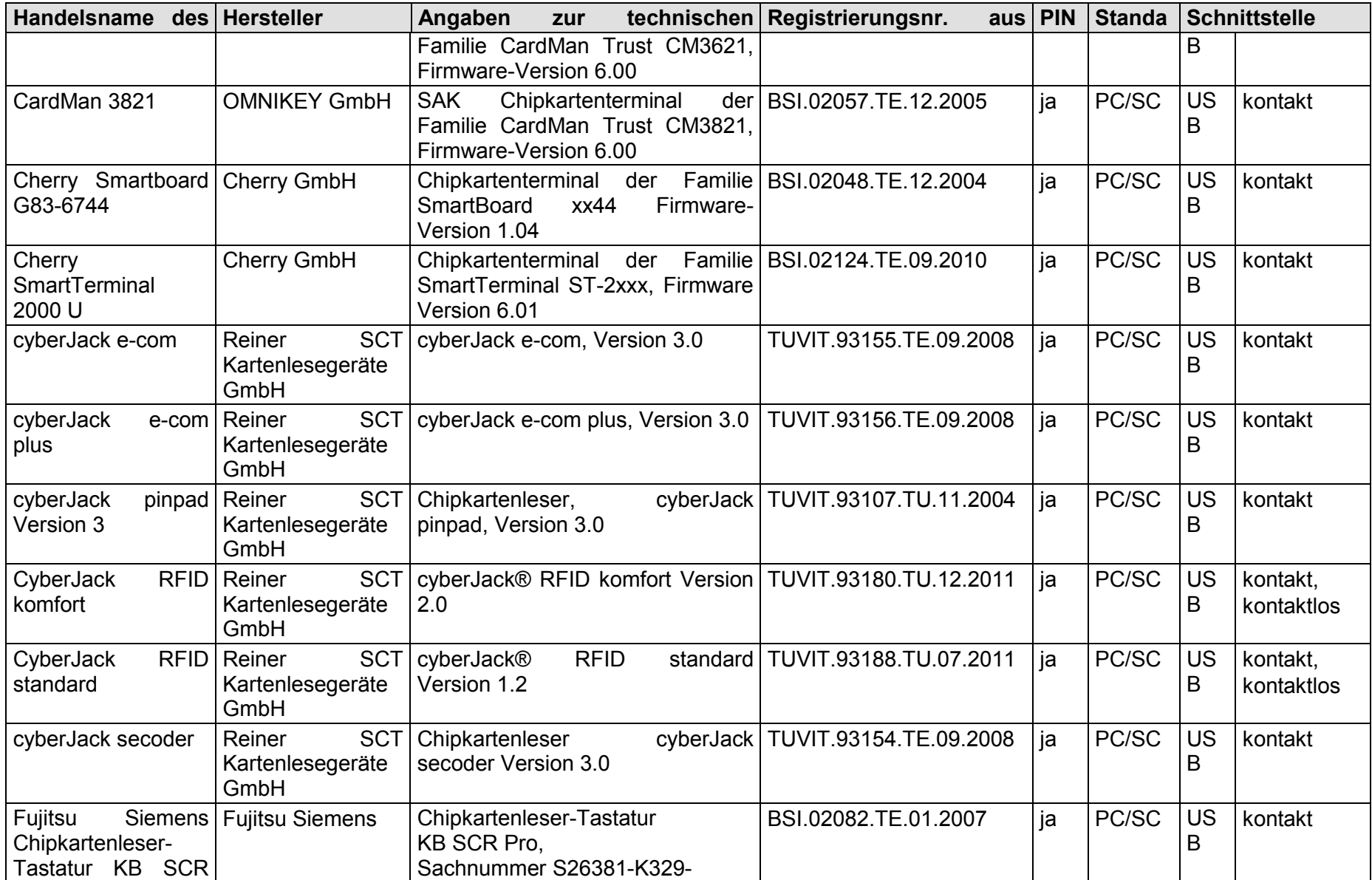

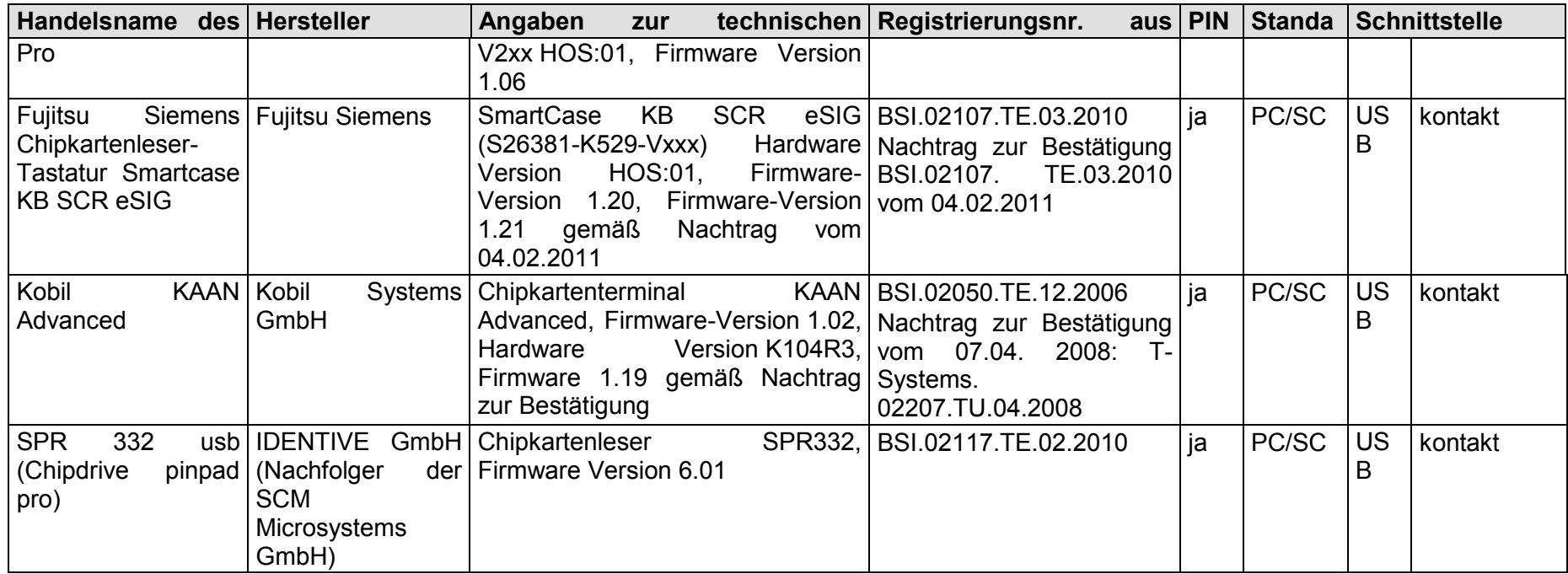

# **Tabelle 3b: Technisch unterstützte Chipkartenleser mit CT-API-Schnittstelle**

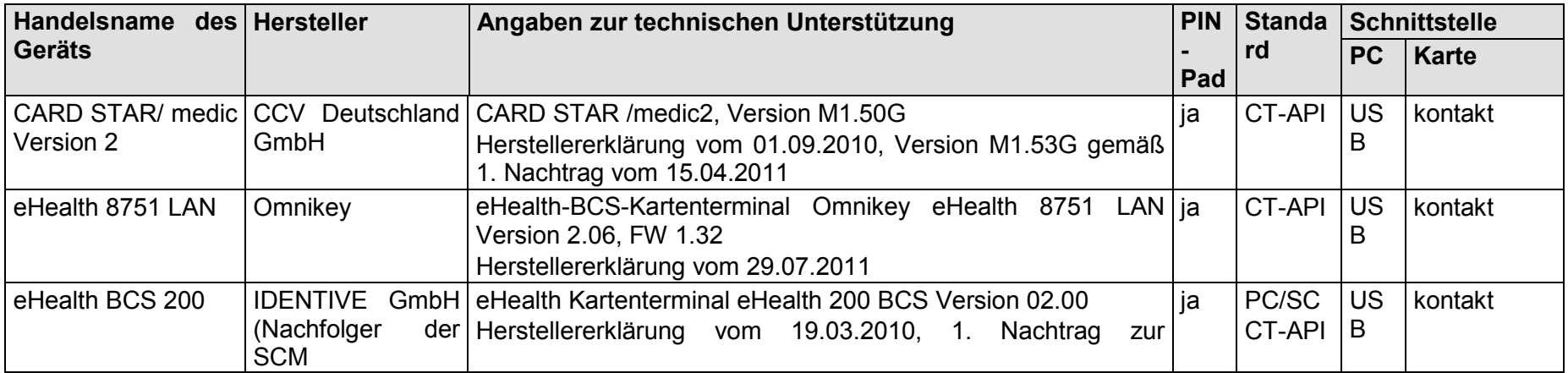

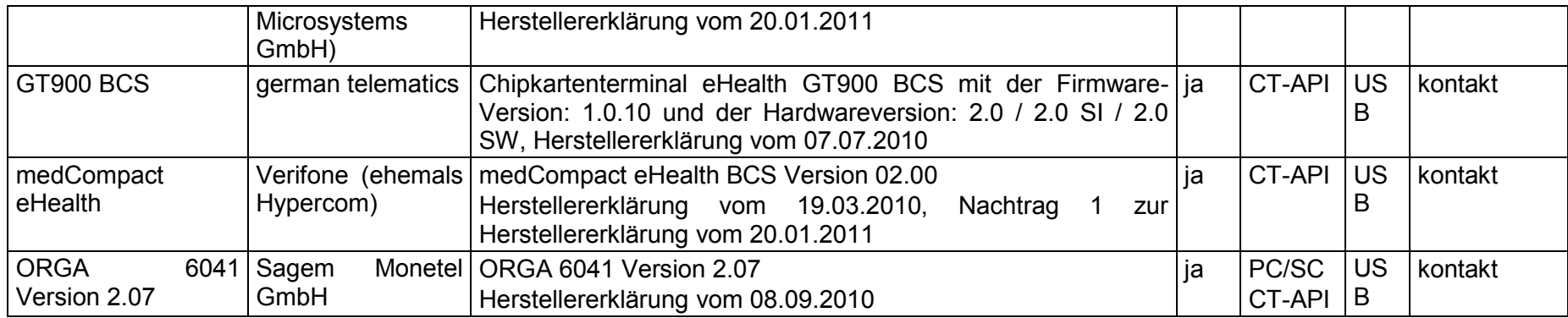

### **Tabelle 3c: Unterstützte Chipkartenleser ohne PIN-Pad**

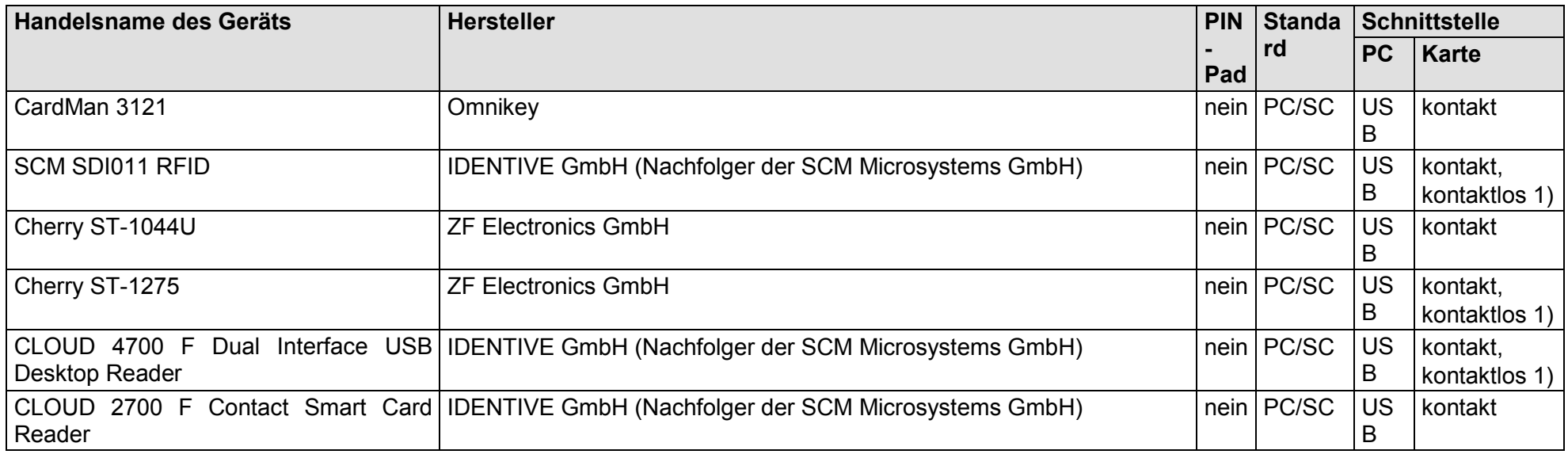

1) nicht unterstützt

**Tabelle 4a: Unterstützte Kombinationen Windows Betriebssysteme 7, 8, 10 - Chipkartenleser - Signaturkarte**

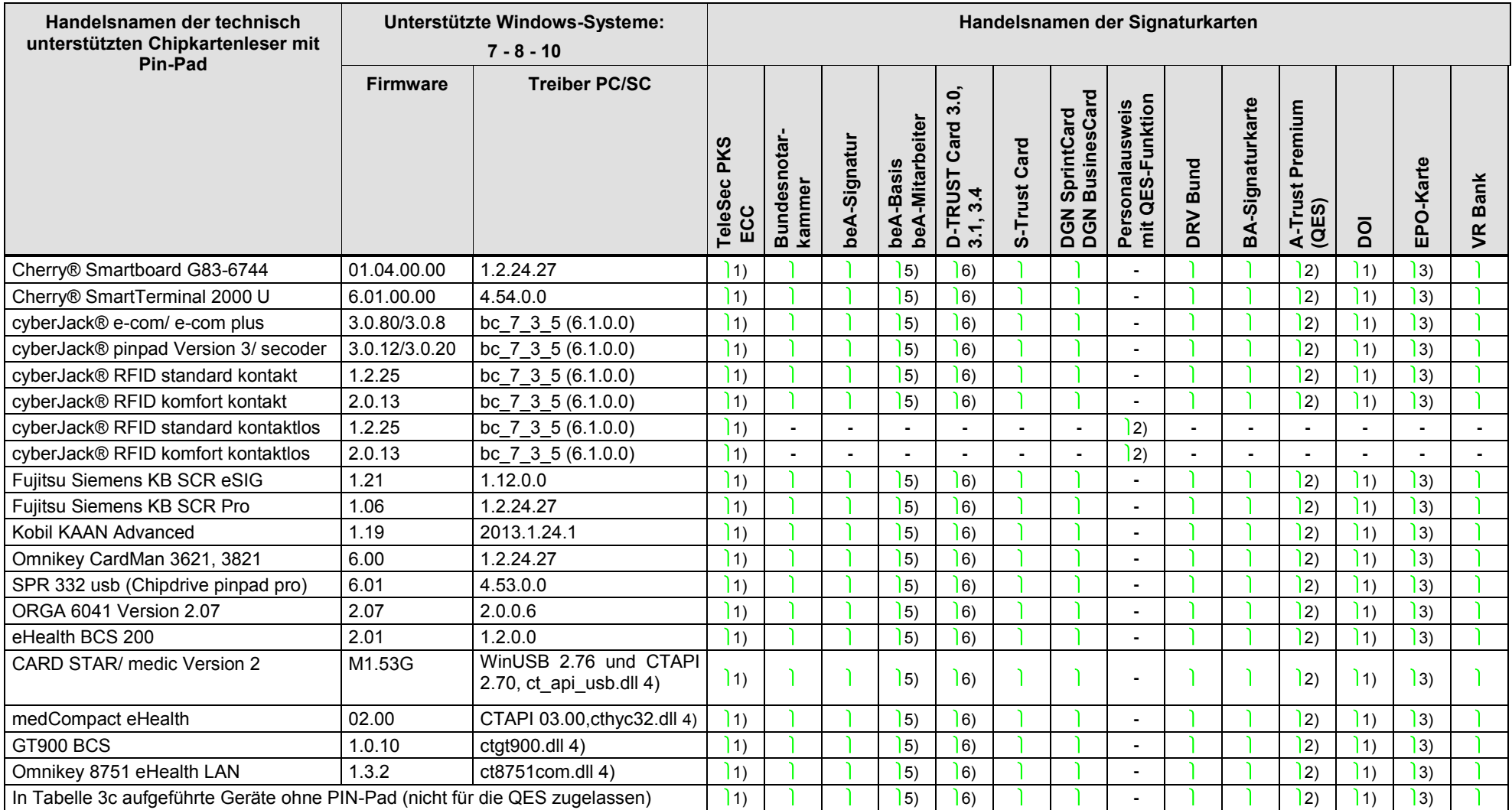

1) Ver-/ und Entschlüsselung nur im CMS-Format möglich

2) nur QES

3) nur Signatur

4) nur CT-API, dll nur 32 Bit Java

#### 5) nur Authentisierung und Verschlüsselung 6) D-TRUST Card 3.4 (Siegelkarte) nur QES

# **Tabelle 4b: Unterstützte Kombinationen Ubuntu 16.04 LTS (64 Bit) - Chipkartenleser - Signaturkarte**

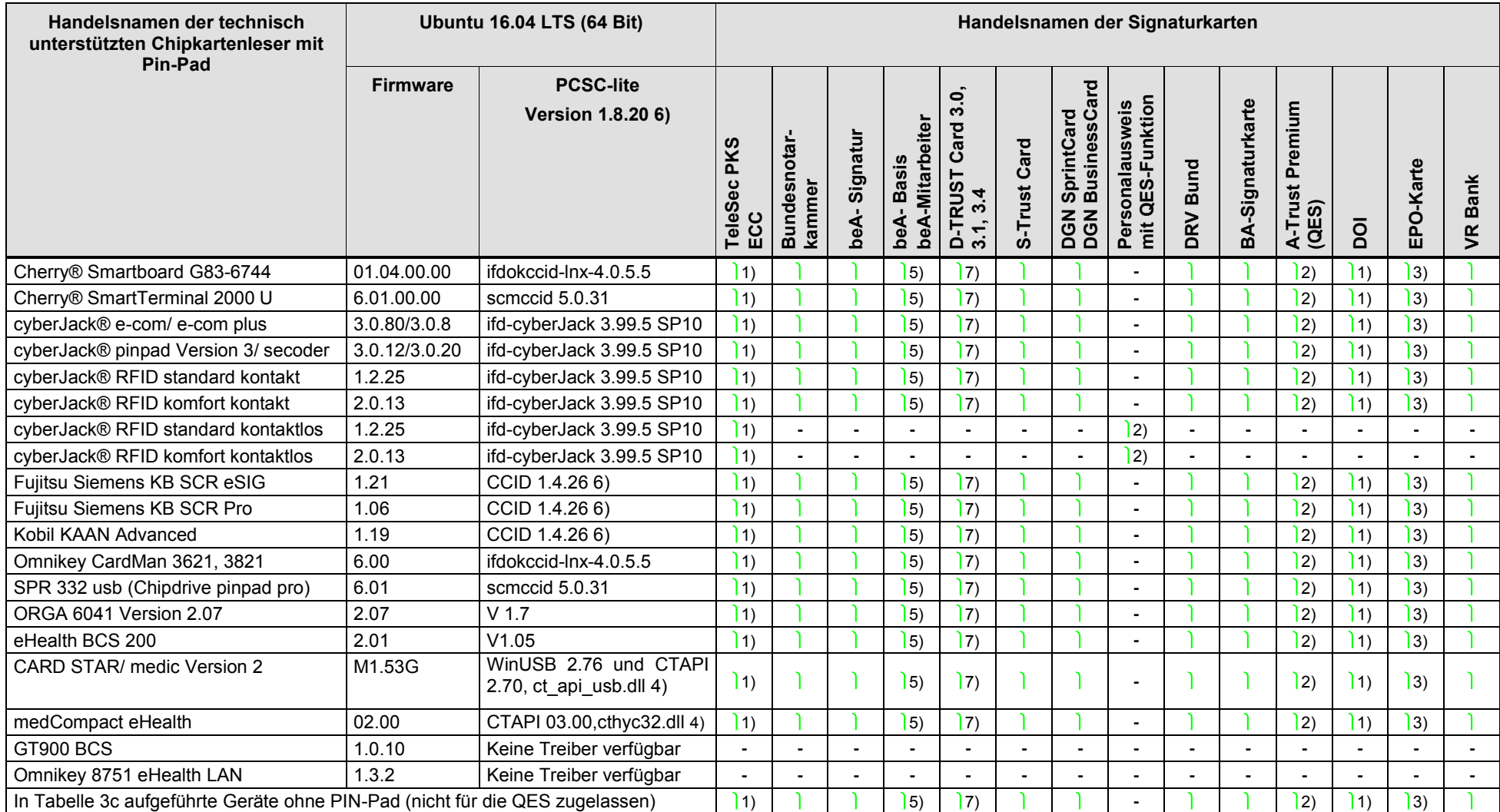

1) Ver-/ und Entschlüsselung nur im CMS-Format möglich

2) nur QES

3) nur Signatur

4) nur CT-API, dll nur 32 Bit Java

5) nur Authentisierung und Verschlüsselung

6) Bei generischen CCID-Treibern muss der Name des Lesers mit \* angeführt werden

7) D-TRUST Card 3.4 (Siegelkarte) nur QES